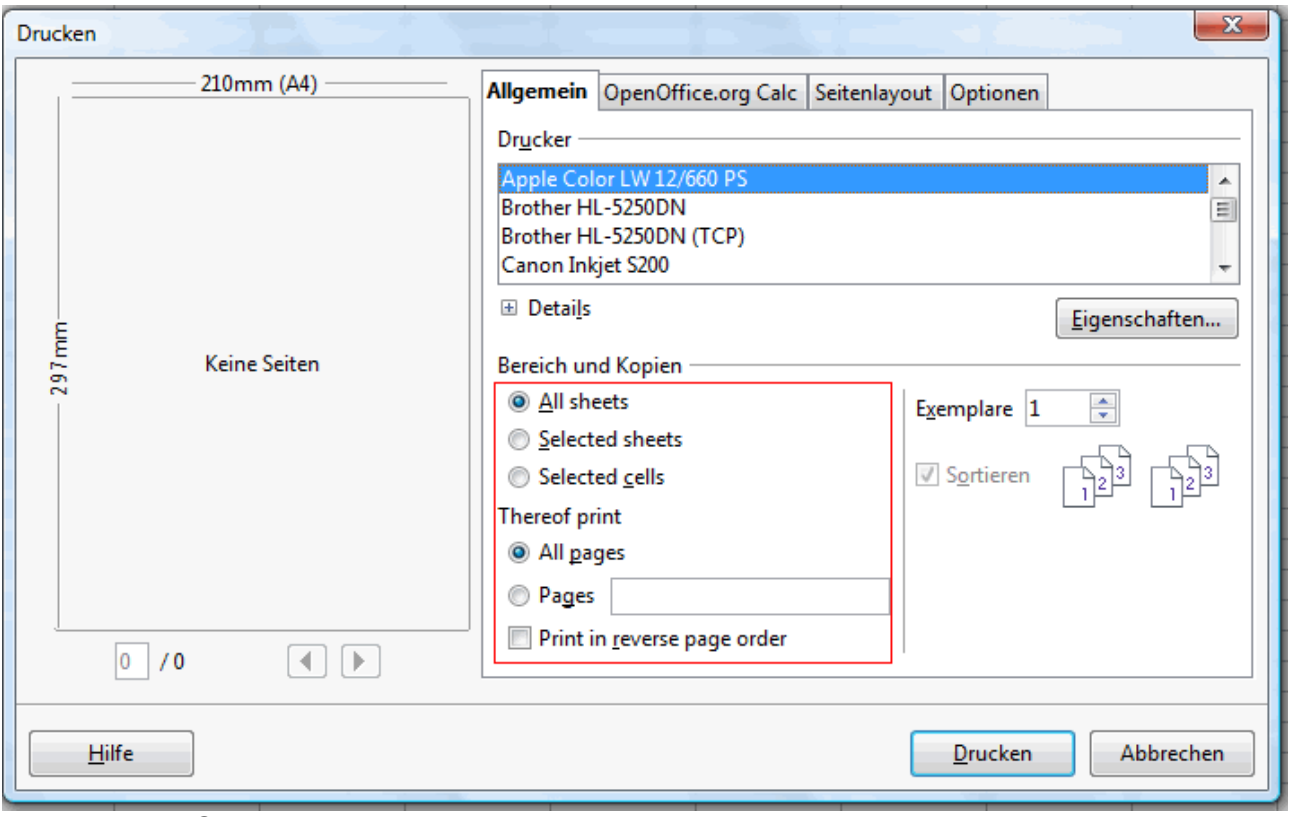

*Abbildung 1: Calc Print Dialog*

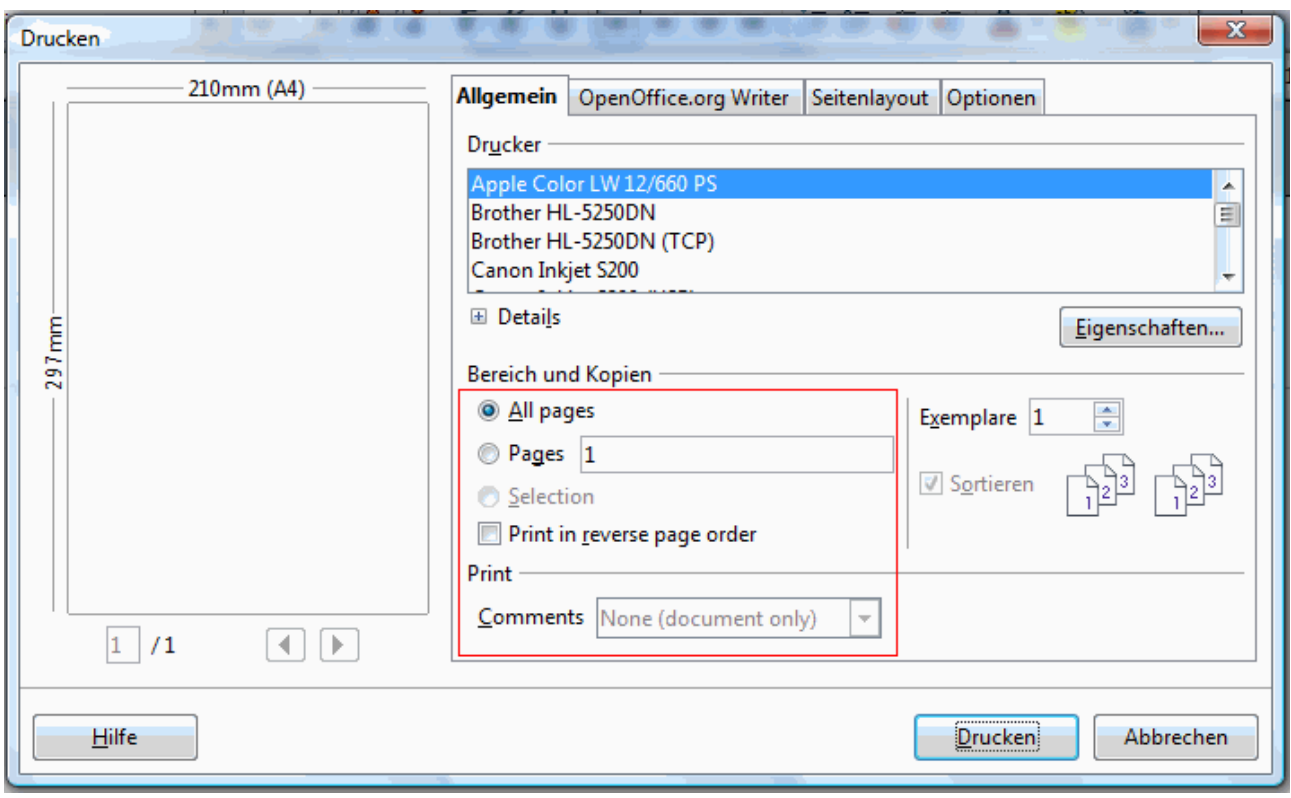

*Abbildung 2: Writer Print Dialog*

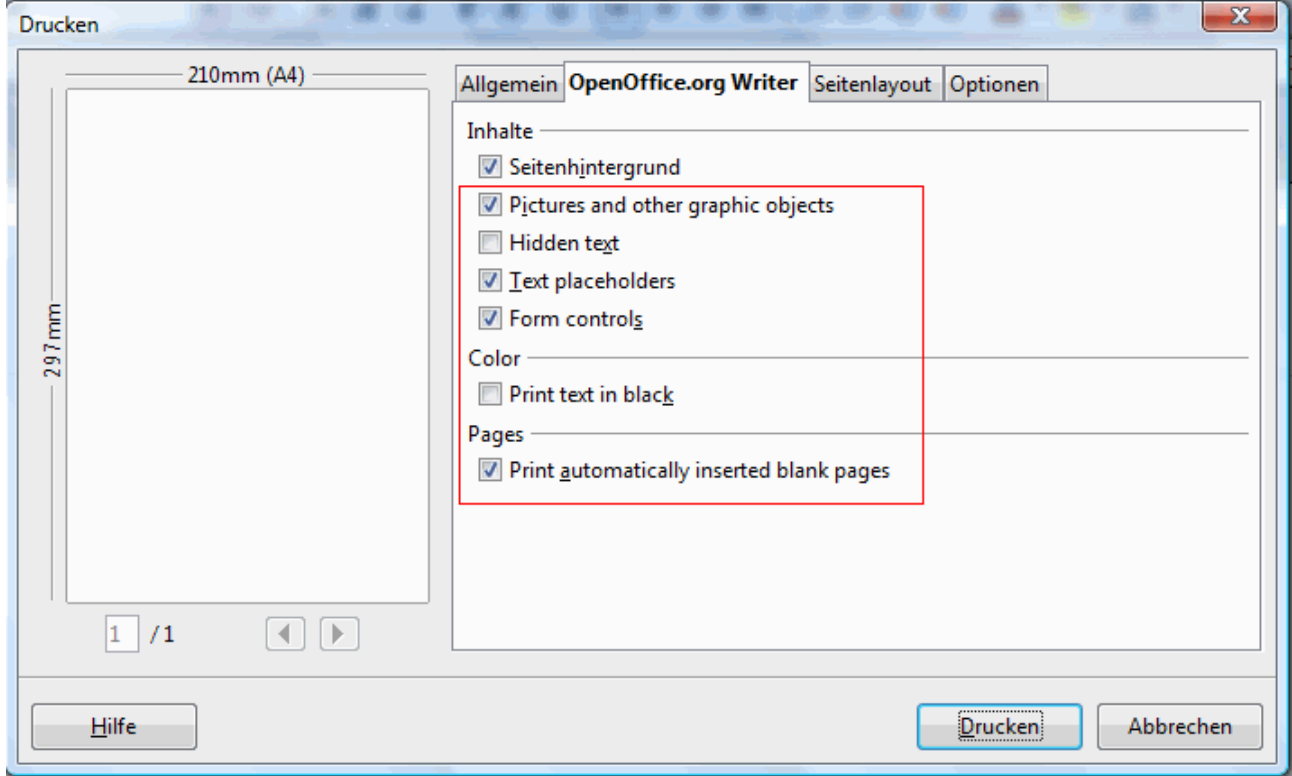

*Abbildung 3: Writer Print Dialog*

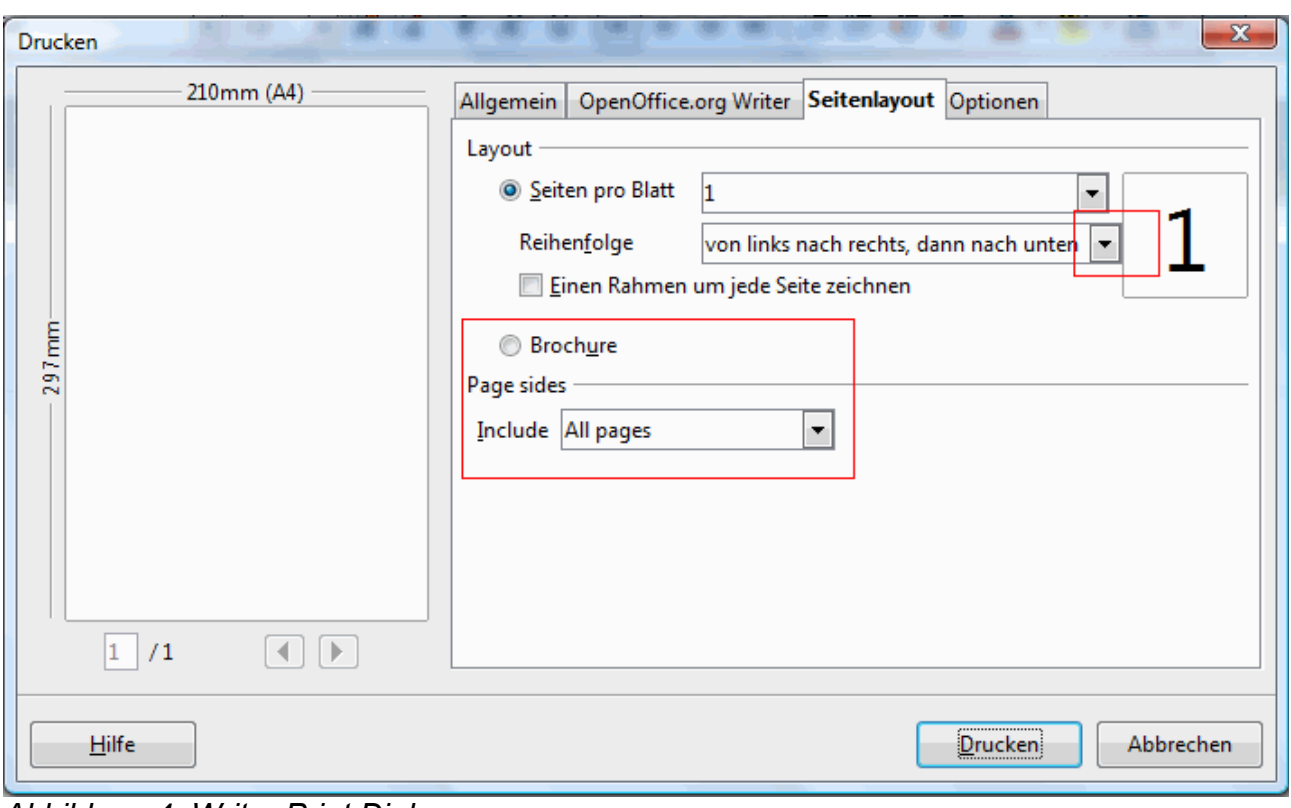

*Abbildung 4: Writer Print Dialog*

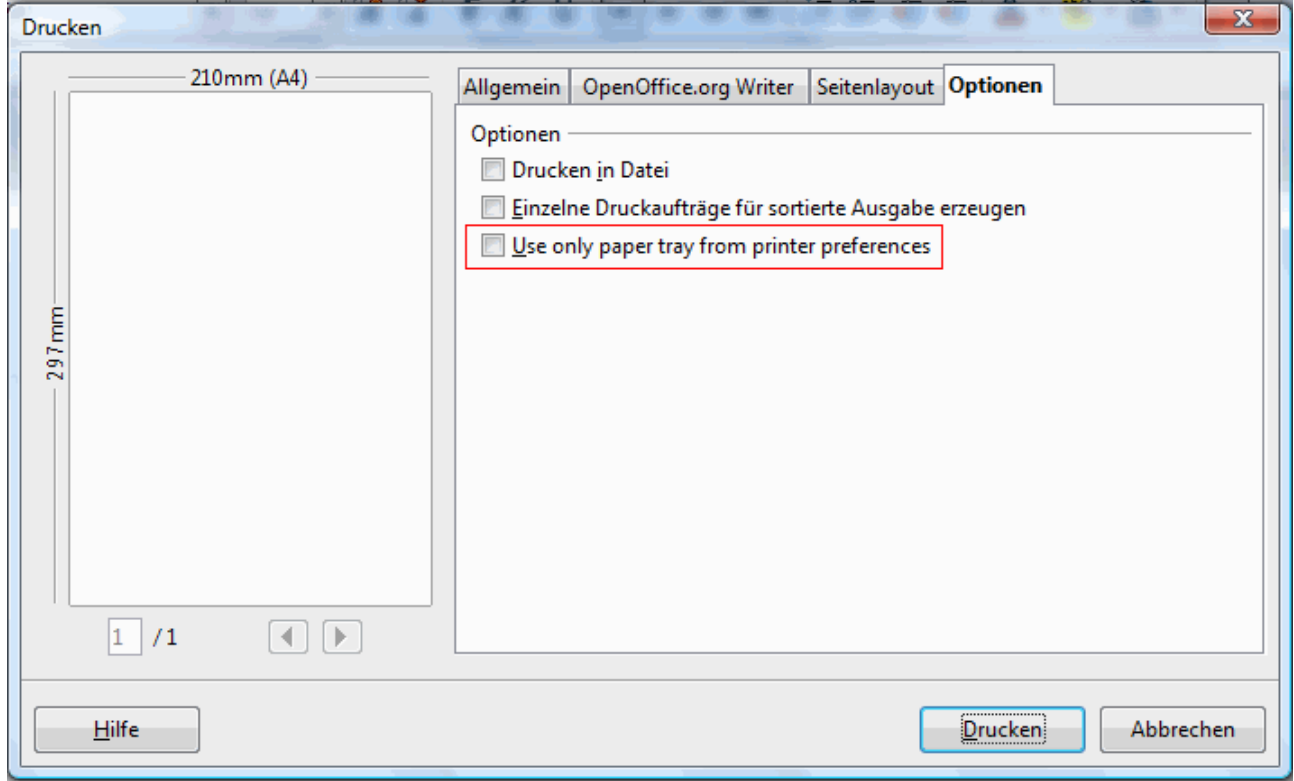

*Abbildung 5: Writer Print Dialog*

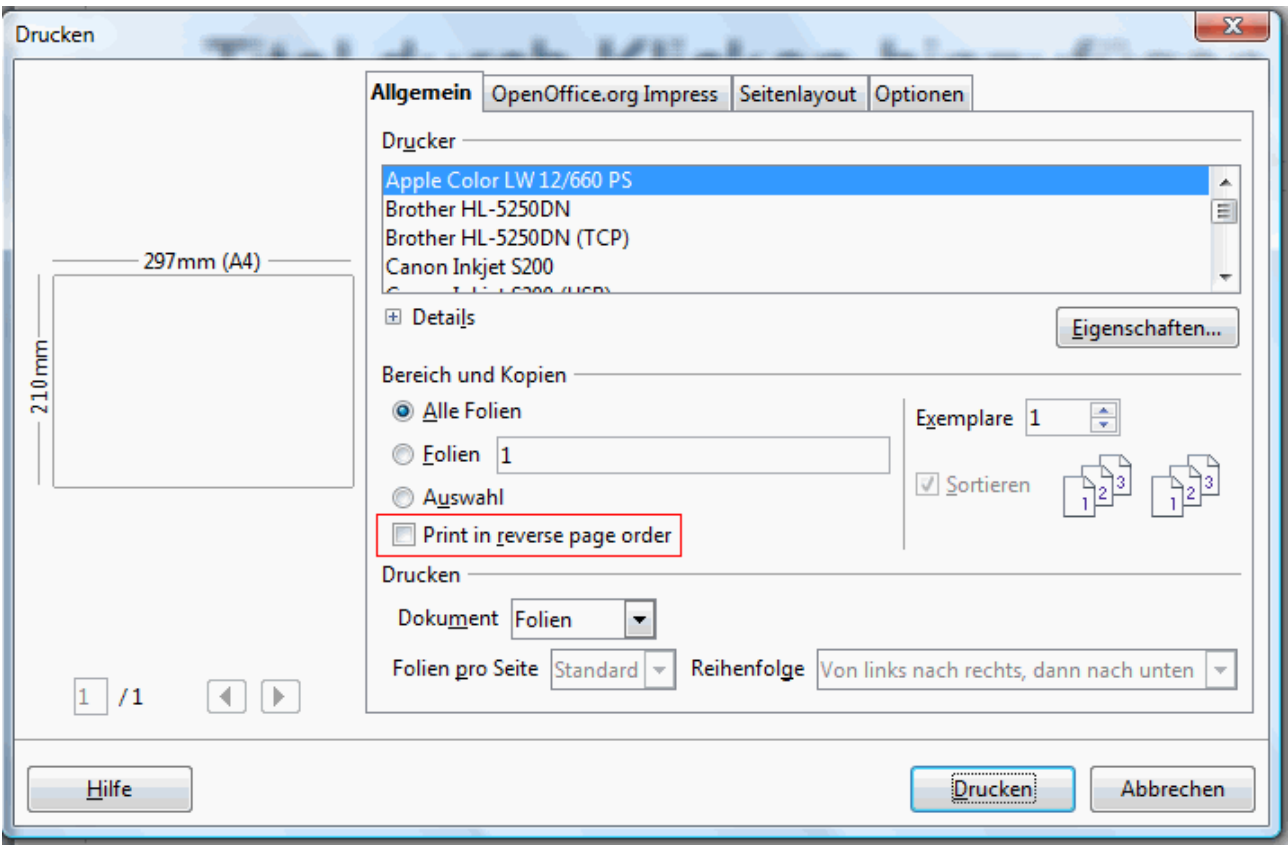

*Abbildung 6: Impress Print Dialog*

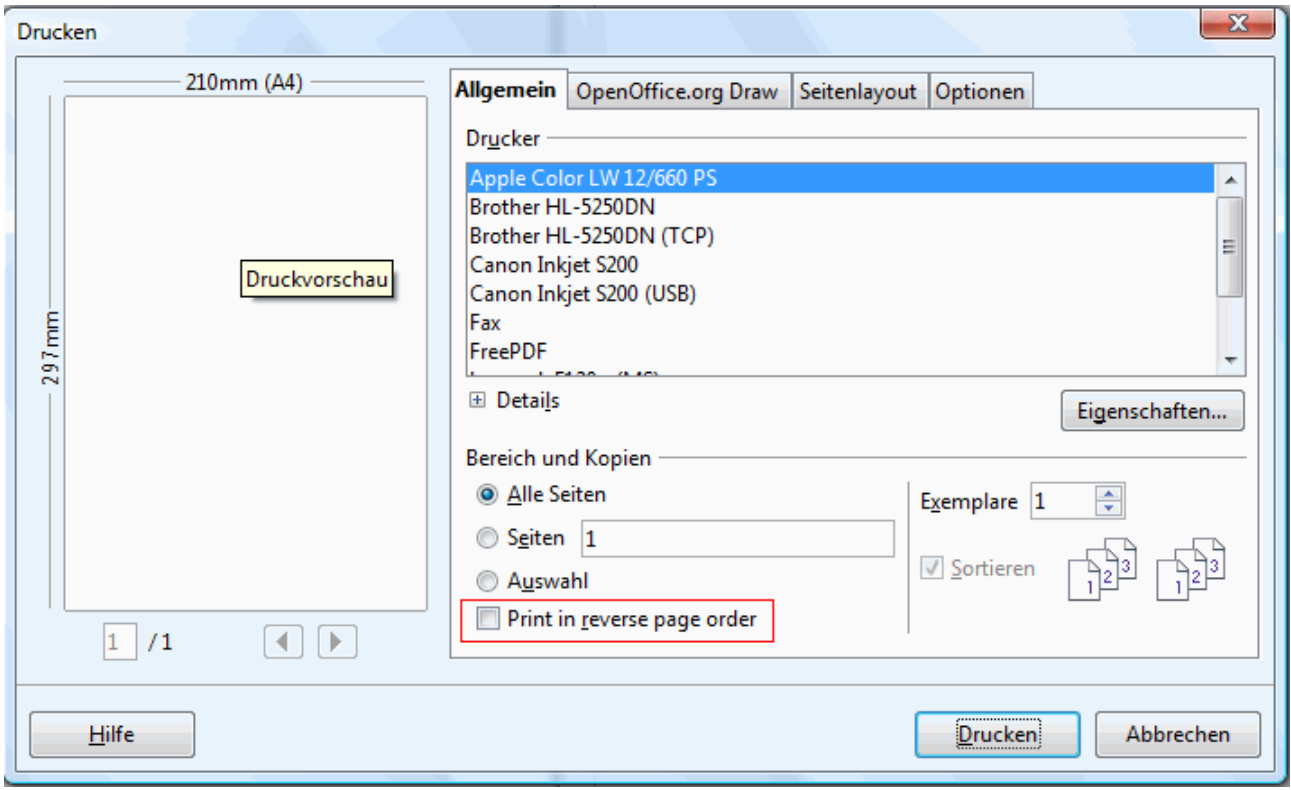

*Abbildung 7: Draw Print Dialog*